## Operation Guide for P2 Plugin-Ex v4.9.0.5 for macOS Catalina

### CONTENTS

| 1. | Overview                                                             | 2   |
|----|----------------------------------------------------------------------|-----|
|    | 1.1. About P2 Plug-In Ex                                             | . 2 |
|    | 1.2. About Additional Function (charged)                             | . 2 |
|    | 1.3. System requirement                                              | . 2 |
| 2. | P2 Manager                                                           | 3   |
|    | 2.1. How to Install                                                  | 3   |
|    | 2.2. How to Start Up                                                 | . 3 |
|    | 2.3. P2 Manager Window                                               | . 4 |
|    | 2.4. How to Activate each function                                   | . 5 |
|    | 2.5. How to Deactivate each function                                 | . 5 |
|    | 2.6. About trial                                                     | . 5 |
| 3. | Extended Panasonic AMA Plug-In AJ-PS001 (AVC-Proxy Re-Link)          | 6   |
|    | 3.1. Overview                                                        | . 6 |
|    | 3.2. Support format                                                  | . 6 |
|    | 3.3. Operation Method - Case1 ( Relink from Sub to Main data )       | . 6 |
|    | 3.4. Operation Method - Case2 ( Relink from Proxy to High-res data ) | 11  |
| 4. | Extended Panasonic AMA Plug-In AJ-PS002 (AVC-Intra Export)           | 16  |
|    | 4.1. Overview                                                        | 16  |
|    | 4.2. Export format                                                   | 16  |
|    | 4.3. How to Use                                                      | 16  |
| 5. | Extended Panasonic AMA Plug-In AJ-PS003G (AVC-LongG Export)          | 20  |
|    | 5.1. Overview                                                        | 20  |
|    | 5.2. Export Format                                                   | 20  |
|    | 5.3. How to Use                                                      | 20  |
| 6. | Extended Panasonic AMA Plug-In AJ-PS004G (AVC-LongG Import)          | 21  |
|    | 6.1. Overview                                                        | 21  |
|    | 6.2. Import Format                                                   | 21  |
|    | 6.3. How to Use                                                      | 21  |

#### Trademark

Avid, Media Composer are trademark registered in the United States of Avid Technology, Inc. Apple, Macintosh, Mac OSX are trademarks of Apple Inc.

# 1. Overview

This operation guide is escribed for P2 Plugin Ex v4.9.0.5 for macOS Catalina. Due to big changes of macOS, This version has limitation related AVC-Proxy. Please refer section 3 in detail.

Please refer following URL in detail version compatibility; https://pro-av.panasonic.net/en/software/p2 plugin avid/

Followings are term of definition in this document

| HDD           | : Hard Disk Drive                                     |
|---------------|-------------------------------------------------------|
| OS            | : Operating System                                    |
| MC            | : Avid Media Composer                                 |
| P2 Plug-In Ex | : Extended Panasonic AMA Plug-In                      |
| P2 Manager    | : Panasonic P2 Plug-in Manager                        |
| P2 Cam        | : Panasonic P2 Memory Card Camera Recorder            |
| Hi-Res data   | : P2 clip recorded by P2 Cam                          |
| Proxy data    | : Data recorded by P2 Cam together with Hi-Res data   |
| P2 HD         | : High definition footage in P2 folder structure      |
|               | (Compression format: AVC-LongG, AVC-Intra, DVCPRO HD) |
| AMA           | : Avid Media Access                                   |

This document is covered macOS Catalina only. The illustration and GUI might be different than actual software.

### 1.1. About P2 Plug-In Ex

P2 Plug-In Ex is designed for Avid Media Composer v6.5.4 or later, and further function is added over years. The import/link function of P2 Clips is free of charge except AVC-LongG. Please refer compatibility table in below URL. https://pro-av.panasonic.net/en/software/p2 plugin avid/

### 1.2. About Additional Function (charged)

Each additional function is not active initially and is able to use by activation. Each additional function is provided 30-day free trial period and you can use it with full-featured for 30 days from trial start. If you want to continue to use, please purchase Key-Code and execute activation. Single Key-Code works for two PCs.

Activation/Deactivation and version management are controlled by P2 Manager which is installed at the time of P2 Plug-In Ex installation.

(For more information, please refer section 2, P2 Manager.)

Additional functions are followings. Detail shows section 3 and 4.

\*AJ-PS001 (AVC-Proxy Re-link);

It enables Proxy data import and re-link to Hi-res data. Re-link is available from HD clip to 4K clip. (MC8.4 or later)

\*AJ-PS002 (AVC-Intra Export ):

It enables AVC-Intra P2 export. It supports time code output and export specified location in HDD, which apply to DVCPRO family as well.

It enables AVC-Intra2K422, 4K422 export. (MC8.4 or later)

\*AJ-PS003 (AVC-LongG Export)

It enables AVC-LongG P2 export. It supports time code output and export specified location in HDD.

\*AJ-PS004 (AVC-LongG Import)

It enables AVC-LongG import. It supports meta data import as well.

### 1.3. System requirement

Required OS and MC versions are indicated following URL. https://pro-av.panasonic.net/en/sales\_o/p2/avidnle\_ps/index.html

Other system requirement is same as Avid Media Composer requirement..

## 2. P2 Manager

This software has following functions;

- Activation/Deactivation for each additional function of P2 Plug-in Ex.
- Register User Information
- Plug-In status display

### 2.1. How to Install

Please download latest P2 Plug-In Ex installer from following Panasonic web site and install it. P2 Manager is installed together with P2 Plug-in Ex.

https://eww.pass.panasonic.co.jp/pro-av/support/content/download/EN/ep2main/ama\_e.htm

It is installed in Application > P2Plugins

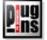

### 2.2. How to Start Up

Launch P2PluginManager located in Application > P2PlugIns

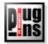

### 2.3. P2 Manager Window

|                                                                     |                                                   |                                                                                                    | ↓ Version infor                                                                                                    | mation                     |                     |                  |
|---------------------------------------------------------------------|---------------------------------------------------|----------------------------------------------------------------------------------------------------|----------------------------------------------------------------------------------------------------|----------------------------|---------------------|------------------|
|                                                                     |                                                   | P2                                                                                                    | Plug-In Manager v5.0                                                                                                    | .0                         |                     |                  |
| MODE : Norn                                                         | nal Mode                                          |                                                                                                    |                                                                                                    |                            |                     |                  |
| Model No                                                            | Mod                                               | lel Name                                                                                                    | Status                                                                                                    | Date                       | Rema                | arks             |
| PS001                                                               | Re-Link for Avid                                  | l.                                                                                                    | Activated :20210113                                                                                                    | 20210113                   | Link Proxy with Hi- | res or HD with 4 |
| PS002                                                               | AVCIntra(HD/2k                                    | /4k) Export for Avid                                                                                                | Activated :20210107                                                                                                    | 20210107                   | Export AVCIntra(HI  | D/2k/4k) as P2   |
| PS003                                                               | AVCLongG Expo                                     | ort for Avid                                                                                                    | Activated :20210107                                                                                                    | 20210107                   | Export AVCLongG     | as P2            |
| PS004                                                               | AVCLongG Impo                                     | ort for Avid                                                                                                    | Activated :20210107                                                                                                    | 20210107                   | Import AVCLongG     |                  |
| C Update                                                            | 2021/01/12 1                                      | 6:10:09                                                                                                    | 7 Trial 🛛 🙆 Activat                                                                                                    | tion C                     | Deactivation        | G Quit           |
| C Update                                                            | 2021/01/13 1                                      | 6:10:08                                                                                                    | 7 Irial 🥑 Activa                                                                                                    | tion                       | Deactivation        | G Quit           |
|                                                                     |                                                   |                                                                                                    | ▲ ▲                                                                                                    |                            | <b></b>             | <b></b>          |
|                                                                     |                                                   |                                                                                                    |                                                                                                    |                            |                     |                  |
|                                                                     |                                                   |                                                                                                    |                                                                                                    |                            |                     |                  |
|                                                                     |                                                   |                                                                                                    | (3) (4                                                                                                    | ·)                         | (5)                 | (6)              |
| (1) List Bo                                                         | x Ind                                             |                                                                                                    | (3) (4<br>g-in model status                                                                                                    |                            | (5)                 | (6)              |
| ( ) == =                                                            |                                                   | icated each plu                                                                                                    | g-in model status                                                                                                    | S.                         | (5)                 | (6)              |
| (1) List Bo<br>(2) Update                                           | e Ma                                              | licated each plu<br>nual update bu                                                                                  | g-in model status<br>tton for Plug-In st                                                                                                    | s.<br>tatus.               | (5)                 | (6)              |
| (2) Update                                                          | e Ma<br>Upe                                       | licated each plu<br>nual update bu<br>dated date and                                                                | g-in model status<br>tton for Plug-In st<br>time is indicated.                                                                                  | s.<br>atus.                |                     |                  |
| ( ) == =                                                            | e Ma<br>Up<br>Sta                                 | licated each plu<br>nual update bui<br>dated date and<br>art Trial period w                                         | g-in model status<br>tton for Plug-In st<br>time is indicated.<br>vhen press the bu                                                             | s.<br>atus.<br>utton for s |                     |                  |
| (2) Update                                                          | e Ma<br>Up<br>Sta<br>day                          | licated each plu<br>nual update bu<br>dated date and<br>art Trial period w<br>ys from the date                      | g-in model status<br>tton for Plug-In st<br>time is indicated.<br>when press the bu<br>of start.( refer 2.                                      | s.<br>atus.<br>utton for s |                     |                  |
| (2) Update                                                          | e Ma<br>Up<br>Sta<br>day                          | licated each plu<br>nual update bui<br>dated date and<br>art Trial period w                                         | g-in model status<br>tton for Plug-In st<br>time is indicated.<br>when press the bu<br>of start.( refer 2.                                      | s.<br>atus.<br>utton for s |                     |                  |
| (2) Update                                                          | e Ma<br>Up<br>Sta<br>day<br>ion Exe               | licated each plu<br>nual update bu<br>dated date and<br>art Trial period w<br>ys from the date                      | g-in model status<br>tton for Plug-In st<br>time is indicated.<br>when press the bu<br>of start.( refer 2.                                      | s.<br>atus.<br>utton for s |                     |                  |
| <ul><li>(2) Update</li><li>(3) Trial</li><li>(4) Activati</li></ul> | e Ma<br>Up<br>Sta<br>day<br>ion Exe<br>vation Exe | licated each plu<br>nual update bui<br>dated date and<br>art Trial period w<br>ys from the date<br>ecute Activation | g-in model status<br>tton for Plug-In st<br>time is indicated<br>when press the bu<br>of start.( refer 2.<br>( refer 2.4 )<br>ion ( refer 2.5 ) | s.<br>atus.<br>utton for s |                     |                  |

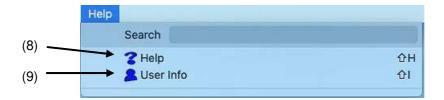

(8) Help Open help file folder

(9) User Info Display User Information for registration or confirmation purpose.

|                | anasonic             |                           |  |  |  |  |
|----------------|----------------------|---------------------------|--|--|--|--|
| Organization : | Panasonic CNS        | CNS                       |  |  |  |  |
| Country :      | JAPAN                | ~                         |  |  |  |  |
| System ID : A  | J-ZAVI01:B966D823-62 | B5-48E7-8D8A-6F8B85C86556 |  |  |  |  |

### 2.4. How to Activate each function

- 1. Purchase Key-Code from Panasonic.
- 2. Connect internet to PC. (Close all application including MC)
- 3. Press Activate button and enter KeyCode in Input Activation Key window, then click OK.

| Inpu | ut Activation Key     |
|------|-----------------------|
| ***  | **_*****_****_****_** |
|      | OK                    |

4. When activation is successfully done, status display is changed in ListBox and the activated Plug-In function is able to use.

If status is not changed, please check internet connection and error message.

### 2.5. How to Deactivate each function

- 1. Connect internet to PC.
- 2. Select plug-in from ListBox and Click Deactivate Button.
- 3. When finish deactivation, status is changed in the List Box.

### 2.6. About trial

Press Trial button after selecting function you want to try in the List Box. The selected function is able to use with full-featured.

Trial period is 30 consecutive days including the day started.

It is able to use each function only once per PC.

## 3. Extended Panasonic AMA Plug-In AJ-PS001 (AVC-Proxy Re-Link)

### 3.1. Overview

After installation of P2 Plug-in Ex, this function can be used by activating the Re-Link function. (Please refer section 2.P2 Manager how to install and activate.)

This function allows to swap Hi-Res data and Proxy data while editing.

After editing is done by using Proxy data, it allows to re-link corresponding Hi-Res data.

After v4.4, it allows re-link bi-directional between Main (4K/UHD) and Sub (2K/HD) data recorded by VariCam35

Due to big changes of macOS, this version has limitation related AVC-Proxy as below:

- 1. Unable to link AVC-Proxy as P2 volume. Select ".mov" file directly then press Link (see 3.4).
- 2. Unable to relink from AVC-Proxy HQ / SHQ / G6 to AVC-LongG / AVC-Intra50. Please use AVC-Proxy "Low".
- 3. Unable to link ".mp4" Proxy. Please use ".mov" Proxy.

### 3.2. Support format

P2 HD data (including AVC-LongG25/50) and corresponding Proxy data (including ProxyG6) recorded by P2 Cam. (P2 SD data with corresponding Proxy data are not supported.) The Main data (4K/UHD) and corresponding Sub data (2K/HD) recorded by VariCam35

### 3.3. Operation Method - Case1 (Relink from Sub to Main data)

The link method between Main data (4K/UHD) and Sub data (2K/HD) is allowed by re-link function. As an example, following section shows how to create Main data sequence, re-link from edited sequence of Sub data (HD) to Main data (UHD).

### 3.3.1 Import Sub Recording Data

- 1. Set Project UHD
- 2. Navigate "File" > "Input" > "Source Browser", then select P2 volume, upper folder of CONTENTS folder, for Sub (HD) data, then press 'Link' to show icon in the Bin.

Note : To avoid error, do not create CONTENTS folder above CONTENTS folder.

| Explore   | Favorites Recent                                                                                                    | Nam<br>Intra4K422_LFN |                     |      |
|-----------|----------------------------------------------------------------------------------------------------|-----------------------|---------------------|------|
| serection | <ul> <li>MXF_Op1b_AVC-Intra</li> <li>Intra4K2KHD_422_H44_LT_VC3</li> <li>Intra4K2KHD_422_444_LT_VC3</li> <li>Intra4K24D_223p_VLog_V709_pair</li> <li>Intra4K422_DC1_24.0p</li> <li>Intra4K422_Dotamic_Lens_Me</li> <li>Intra4K422_model_in_river_17s</li> <li>Intra4K422_UHD_23.9p</li> <li>Intra4K422_UHD_50p</li> <li>Intra4K422_UHD_50.9p</li> <li>Intra4K422_UHD_50.9p</li> <li>Intra4K422_UHD_50.9p</li> <li>Intra4K422_UHD_VR</li> <li>Intra4K422_LFN</li> <li>Intra4K2_LFN</li> <li>MXF_Op1b_AVC-LongG</li> </ul> | Intra422_LFN          | 2019/11/01 16:5     |      |
|           | MXF_OpAtom_AVC-Intra     MXF_OpAtom_DVCPROHD                                                                                                    | a≣∎                   | •                   | ×    |
| ● Link C  | Import O                                                                                                    | *<br>Target Bin:      | UHD23.9p relink Bin | Link |

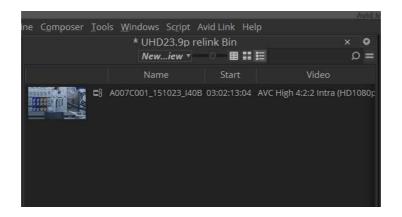

### 3.3.2 Editing by Sub Recording Data

1) Navigate 'Timeline' > 'New' > 'Sequence', and create sequence.

|              |                                |         | a Ni tar      |        |                   |             | No. C. H |                              |                  |            |
|--------------|--------------------------------|---------|---------------|--------|-------------------|-------------|----------|------------------------------|------------------|------------|
| <u>C</u> lip | Time <u>l</u> ine C <u>o</u> m | poser   | Tools         | Window | vs Sc <u>r</u> ip | t Avid Link | Help     |                              |                  |            |
| I.           | New                            |         | )             | Seg    | luence            | Ctrl+Shif   | t+N      |                              |                  |            |
|              | Add Filler                     |         |               |        |                   |             |          | 1                            |                  |            |
| 3.9p ri      | Render                         |         |               |        |                   |             |          | Video                        |                  |            |
|              |                                |         |               |        |                   |             | A        | WC High 4:2:2 Intra (HE      |                  |            |
|              |                                |         |               |        |                   |             |          |                              |                  |            |
|              | Remove Mate                    | th Fram | ne Edits      | 6      |                   |             |          |                              |                  |            |
|              | Tim<br>+ =                     | =       | C <u>o</u> mp | oser ] | ools <u>M</u>     | * UHD2      | 3.9p i   | Avid Link Help<br>relink Bin |                  | ο ×<br>Ω = |
|              | link                           | Bi      |               |        |                   | Name        |          |                              | Video            |            |
|              |                                |         |               |        | HD (              | Off-line    |          | 01:00:00:00                  |                  |            |
|              |                                |         |               |        | ±§ A007           | 7C001_1510  | )23_14(  | DB 03:02:13:04 AVC           | High 4:2:2 Intra | (HD1080p   |

2) Finish the sequence by using Sub recording data.

|                                                                                                    |                          | Avid Link Help<br>HD23.9p relink Bin |                                    | × • =             |                                      | 3:22 VI TCI                               | 03:02:20:08                |
|----------------------------------------------------------------------------------------------------|--------------------------|--------------------------------------|------------------------------------|-------------------|--------------------------------------|-------------------------------------------|----------------------------|
|                                                                                                    |                          |                                      |                                    | o = 0             |                                      | 3:22                                      | 03:02:20:00                |
|                                                                                                    |                          |                                      |                                    | Video File Format |                                      |                                           |                            |
|                                                                                                    | 🖬 🖽 HD Off-line          |                                      |                                    |                   |                                      |                                           |                            |
| and the local sector of the local sector of th | ē                        |                                      |                                    |                   |                                      |                                           |                            |
|                                                                                                    | A007C001_151023_40       |                                      |                                    | p) MKF            |                                      | and the second                            | And Bridge                 |
| The second                                                                                                    | E .                      |                                      |                                    |                   | 2202000                              | 10 100000                                 |                            |
|                                                                                                    |                          |                                      |                                    |                   | Receept A.                           | 16 X 100000                               | 10 10 1                    |
|                                                                                                    |                          |                                      |                                    |                   | DODDOVA 100                          | No co co co co co co co co co co co co co |                            |
|                                                                                                    |                          |                                      |                                    |                   | 100000                               | 100000                                    | The second                 |
|                                                                                                    |                          |                                      |                                    |                   |                                      |                                           |                            |
|                                                                                                    |                          |                                      |                                    |                   |                                      |                                           |                            |
|                                                                                                    |                          |                                      |                                    |                   |                                      |                                           |                            |
|                                                                                                    |                          |                                      |                                    |                   |                                      |                                           |                            |
|                                                                                                    |                          |                                      |                                    |                   |                                      |                                           |                            |
|                                                                                                    |                          |                                      |                                    |                   |                                      | * * * * 🖬 🗆 * *                           |                            |
|                                                                                                    |                          |                                      |                                    |                   |                                      |                                           |                            |
| 01:00:04:06 P.jo.co                                                                                                    |                          |                                      |                                    |                   |                                      |                                           |                            |
|                                                                                                    |                          |                                      |                                    |                   |                                      |                                           |                            |
|                                                                                                    |                          |                                      |                                    |                   |                                      |                                           |                            |
|                                                                                                    |                          |                                      |                                    |                   |                                      |                                           |                            |
| DI DI / A ACCOUNTED                                                                                                    |                          |                                      | A0070101_151023.140                |                   | A0070001_151023_0000                 | A0080000_101023_400                       |                            |
| VI VI / D A0070001 15102                                                                                                    | 2400 0880<br>01-00:01:00 | 01000200                             | 40070-001 151020140<br>01:00:05:00 |                   | A070001 1510233400 ###<br>01:00:0700 | A0070001 151003 (408<br>01 00 00100 01 0  | 1993)<br>007.00 07.0048.00 |
| AT4 4AT 2 1 4 A00000115102                                                                                                    |                          |                                      |                                    |                   | A017C001 1510233408                  |                                           |                            |
| A24 4/42 2 1 1 40070-001 151 025                                                                                                    |                          |                                      |                                    |                   | A0070.001 151023 (408                |                                           |                            |
| AB4 4/A3 2 1 1 40070-001 151 022                                                                                                    |                          |                                      | A00701001 151 023 140              |                   | A0070-001 151 023 1408               | A0770001151023 H08                        |                            |
|                                                                                                    |                          |                                      |                                    |                   |                                      |                                           |                            |

### 3.3.3 Import Main Recording Data

Navigate 'File' > 'Input' > 'Source Brower', and select P2 volume of Main recording data (UHD) , then press Link.

Tools Windows Script Avid Link Help 0 Q = New...iew \* I HD Off-line ■S A007C001 1 Footage > MXF\_Op1b\_AVC-Intra > Intra422\_&\_Intra4K422\_pair\_LFN > 0 \*\* \*\*\* -0 Þ V Intra4K422\_LFN Intra422\_LFN 2019/11/01 16:54 2019/11/01 16:54 444\_LT\_VC3.. Log\_V709\_pai Intra4K422\_LFN Intra422\_LFN p1b\_AVC-LongG pAtom\_AVC-Intra pAtom\_DVCPROHD Import 🔅 .

Note : To avoid error, do not create CONTENTS folder above CONTENTS folder.

#### 3.3.4 Re-link to Main Recording data from Sub Recording Sequence

Navigate 'Relink' by right click of Sub recording sequence

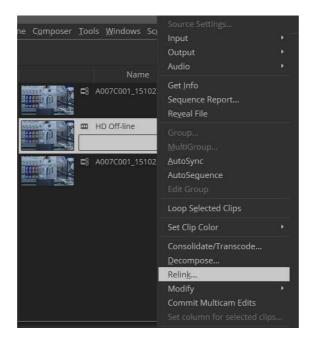

Set following parameter in the re-link dialog. Make sure if "Source Name" is "Tape Name or Source File ID". Make sure if "Relink to:" is UHD project, and "Relink method" is 'Highest Quality' in the Video Parameters area, then press OK

| Relink                                                                                                    |  |  |  |  |  |  |
|----------------------------------------------------------------------------------------------------|--|--|--|--|--|--|
| Relink selected items to:         ● Media on drive:       Image: All Available Drives         Image: Load media database(s)         Image: Relink selected master clips         Tip: To bring master clips online, first try loading media         Image: Relink only to media from the current project         Image: Selected items in ALL open bins         Image: Allow relinking to offline items |  |  |  |  |  |  |
| Relink by:                                                                                                    |  |  |  |  |  |  |
| Original         Timecode         Start         Source Name         Tape Name or Source File ID         Ingnore extension         Ignore characters after last         Image: Match case when comparing source names                                                                                                    |  |  |  |  |  |  |
| Video Parameters<br>Relink to: 'ideo format of current project only (UHD 23.976F*                                                                                                    |  |  |  |  |  |  |
| Relink method: Highest Quality                                                                                                    |  |  |  |  |  |  |
| Relink if quality: is greater than or equal to * Format: UHD 23.976P * Resolution: DNxHR LB * no match is found: Use Existing Media *                                                                                                    |  |  |  |  |  |  |
| Tracks to relink<br>Video Audio Data                                                                                                    |  |  |  |  |  |  |
| <ul> <li>Create new sequence (1 sequence selected)</li> <li>Allow relink across rates</li> </ul>                                                                                                    |  |  |  |  |  |  |
| OK Cancel                                                                                                    |  |  |  |  |  |  |

The Sequence by Main recording data is newly created and displayed icon in Bin.

| Show All + =                  | UHD23.                      | 9p relink Bin<br>Newiew • 🛛 🖽 🏭 🖽      | * •<br>= 0            | CI NET                | 02:19:09 0:00 V1 TC1                       | 03:02:17:05 * 000 in * m                 |
|-------------------------------|-----------------------------|----------------------------------------|-----------------------|-----------------------|--------------------------------------------|------------------------------------------|
| G UHD23.9p relink B:          |                             |                                        | Video File Format 🛛 🕸 |                       |                                            |                                          |
|                               | HD Off-line.Relinked.01 01: | 10:00:00                               | con point -           |                       |                                            |                                          |
|                               | A007C001_151023_140B 03:    | 32:13:04 AVC-Intra 4K 4:2:2            | MXF                   |                       | acces 1                                    |                                          |
|                               | ш нр off-line 01:           |                                        |                       |                       |                                            | TT AL                                    |
|                               | C A007C001_151023_I408 03   |                                        | 80p) MXF              |                       |                                            | KRE                                      |
|                               |                             |                                        |                       |                       |                                            |                                          |
|                               |                             |                                        |                       |                       |                                            |                                          |
|                               |                             |                                        |                       |                       |                                            | 1 → E () ()+ +()                         |
|                               |                             |                                        |                       |                       |                                            |                                          |
| 11:00:03:14 = 5 <sub>00</sub> | a aadaa a                   |                                        |                       | er unkac              |                                            | 0100 <b>0</b> 00                         |
|                               |                             | A007C001_151025]/<br>A007C001_151025]/ |                       | A07C00 (51025)408     | A007D001_151023_H0E<br>A007D001_151023_H0E |                                          |
| TCI / 0.00                    | or codt co                  | 1.000200 01.0003.0                     | 0 000400              |                       |                                            | 2007 00 00 00 00 00 00 00 00 00 00 00 00 |
| ATH HAT 2 11 HT A0070101,1510 |                             | A007C001_151023_F                      | 408                   | A0070-001_151023_J40B | A007C001_151023_1406                       |                                          |
| A24 4A2 / 1 10 A0070001,1010  |                             |                                        |                       |                       |                                            |                                          |
| A34 4A3 7 1 1 A0070001,1510   |                             |                                        | 408                   |                       | A0070 001 (151023 (408                     |                                          |
|                               | 23,1400                     |                                        |                       |                       |                                            |                                          |

Bin name can be renamed if needed.

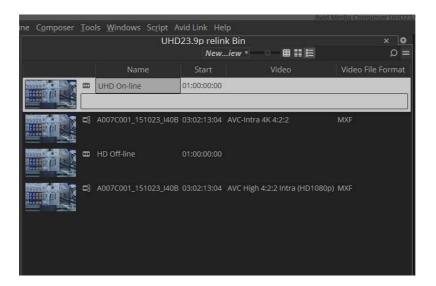

### 3.4. Operation Method - Case2 ( Relink from Proxy to High-res data )

### 3.4.1 Import Proxy data

- 1. Set the project to match the video format of High-res data.
- 2. Navigate 'File' > 'Input' > 'Source Browser'.
- 3. Select Proxy data and press "Link", then linked clips show in Bin window.

|                                                                                                    | Avid Media Compo                | oser File      | Edit Bin       | Clip  | Timeline          | Composer        | Tools V          | Vindows              | Script     | Avid Link           | Help       |
|----------------------------------------------------------------------------------------------------|---------------------------------|----------------|----------------|-------|-------------------|-----------------|------------------|----------------------|------------|---------------------|------------|
| ×                                                                                                    |                                 |                |                |       |                   |                 |                  |                      |            |                     |            |
| 0                                                                                                    |                                 |                |                |       | * 1080i59 Bin     | Pa              | sic 🔻            | 0 🔳                  | 12         |                     | < o<br>0 = |
| 8                                                                                                    |                                 | Name Fo        | emat Ct        | art   | Duration          | Video           |                  | 1.000                |            |                     | 2-2        |
| w and a second second s | =0                              |                |                |       |                   |                 |                  | Plug-in              | 1000 100   | Image Size          |            |
|                                                                                                    |                                 | 165P1HV 270p   | 6/29.97 00;02; | 06;04 | 28;00 AVC         | Long-GOP Baseli | ne (HD1080p      | ) UME LINK           | 1920 x 108 | su                  |            |
| S Bins                                                                                                    |                                 | 19GU1RS 270p   | o/29.97 00;03; | 18;21 | 14;09 AVC         | Long-GOP Baseli | ne (HD1080p      | ) UME Link           | 1920 x 108 | 80                  |            |
| Effect Palette                                                                                                    | <b>E</b> \$ 0                   | 18WI7GJ 270p   | o/29.97 00;03; | 03;18 | 15;03 AVC         | Long-GOP Baseli | ne (HD1080p      | ) UME Link           | 1920 x 108 | 30                  |            |
| Effect                                                                                                    | <b>E</b> § 0                    | 17UE4IK 270p   | o/29.97 00;02; | 34;04 | 29;12 AVC         | Long-GOP Baseli | ne (HD1080p      | ) UME Link           | 1920 x 108 | 30                  |            |
| 0                                                                                                    | ←→ ↑ ↑ E ★<br>Explore Favorites | Recent         | 2_test_clips > | Lon   |                   | Low_PX270 >     |                  |                      |            | Dive in             |            |
|                                                                                                    | ▶ 🛅 DV100_1                     | 080_Pxy3_HPX   | 3100           | *     | Nar<br>012OQ0MQ.M |                 | Kind<br>MOV File | Last Me<br>2014/04/0 |            | Plug-in<br>UME Link |            |
| Source Browser                                                                                                    | DV_DV50                         | _w_Pxy_HPX3    | 100            |       | 014MJ0XQ.MC       |                 | MOV File         | 2014/04/0            |            | UME Link            |            |
| Bro                                                                                                    | Intra4K2H                       | (_4type_24p_P) | wG6_Vari       |       | 015KF5QO.MC       |                 | MOV File         | 2014/04/0            |            | UME Link            |            |
| rce                                                                                                    |                                 | 50_720p_HPX6   |                |       | 016SP1HV.MO       | v               | MOV File         | 2014/04/0            | 5 18:20    | UME Link            |            |
| Sou                                                                                                    |                                 | 50_1080_Pxy3_  |                | •     | 017UE4IK.MO       | /               | MOV File         | 2014/04/0            | 5 19:14    | UME Link            |            |
|                                                                                                    |                                 | _PxyG6_&_Low   | _PX270         |       | 018WI7GJ.MO       | V               | MOV File         | 2014/04/0            | 5 19:15    | UME Link            |            |
|                                                                                                    |                                 |                |                |       | 019GU1RS.MC       | 0V              | MOV File         | 2014/04/0            | 5 19:34    | UME Link            |            |
|                                                                                                    |                                 |                |                |       | 020WO9TY.MC       | )V              | MOV File         | 2014/04/0            | 5 19:54    | UME Link            |            |
|                                                                                                    |                                 | VCLIP          |                |       | 021XE8GX.MC       |                 | MOV File         | 2014/04/0            | 5 20:56    | UME Link            |            |
|                                                                                                    |                                 |                |                |       | 022NP0YW.MC       | DV .            | MOV File         | 2014/04/0            | 5 21:40    | UME Link            |            |
|                                                                                                    |                                 | ROXY           | _              |       | 009RA3LL.BIN      |                 | BIN File         | 2014/04/0            |            | Can't be Linked     |            |
|                                                                                                    |                                 | IDEO           |                | - 4   | 010UU0ZI.BIN      |                 | BIN File         | 2014/04/0            |            | Can't be Linked     |            |
|                                                                                                    | F 🖬 V                           |                | _              |       | 011IQ7HW.BIN      |                 | BIN File         | 2014/04/0            |            | Can't be Linked     |            |
|                                                                                                    |                                 | _w_PxySHQ_V    | C35            |       | 012OQ0MQ.BI       |                 | BIN File         | 2014/04/0            |            | Can't be Linked     |            |
|                                                                                                    |                                 | 720p59_PxyHC   |                |       | 014MJ0XQ.BIN      |                 | BIN File         | 2014/04/0            | 5 17:48    | Can't be Linked     | i 🔻        |
|                                                                                                    |                                 | 1080i59 PxyGe  |                | B     | <b>.</b>          |                 |                  | •                    |            |                     | •          |
|                                                                                                    | Provu@A                         |                |                | •     | == ~              |                 |                  |                      |            |                     |            |
|                                                                                                    |                                 |                |                |       |                   |                 |                  |                      |            |                     |            |
|                                                                                                    | Link Import O                   |                |                |       |                   | Target B        | iin:             | 1080i59 E            | lin        | ▼ Link              |            |

### 3.4.2 Create Sequence by Proxy data

Creating sequence by using Proxy data.

| Avid Media Composer File Edit Bin Clip Timeline Co                                                                                                    |                                                                              | الله الله الله الله الله الله الله ا                                                                                                    |
|----------------------------------------------------------------------------------------------------|------------------------------------------------------------------------------|----------------------------------------------------------------------------------------------------|
|                                                                                                    |                                                                              | 0190U185 * V1 TC1 00:02:18;21 * 2604 Was TC1 01:08:00:00 * ProvySeg * 20                                                                                                    |
| Terrery Sec 1080x59.34 01.00.0000 1.26.24                                                                                                    |                                                                              |                                                                                                    |
| . 59898                                                                                                    |                                                                              | Alexandra ( ) a series of the                                                                                                    |
|                                                                                                    | g GCIP Baseline (HOTOBOp) UME Link 1920 x 1080                               |                                                                                                    |
|                                                                                                    | g-GCIP Baseline (HO1080p) UME Link 1920 x 1080                               |                                                                                                    |
| B 0165P1HV 270p/20.97 00;02;96;04 28;00 AVC Long                                                                                                    | g GGP Baseline (HD1080p) UME Link: 1920 x 1080                               |                                                                                                    |
|                                                                                                    |                                                                              |                                                                                                    |
| 🗸 🚓 🛊 🍙 🔚 ★ 📼 🖿 P2 test stars > 🖿 LongG25_PayG6 & Low                                                                                                    |                                                                              |                                                                                                    |
| Family Family Recent                                                                                                    |                                                                              | 1:00:00:00 * 0000 01:00:00 01:00:00 000 0 |
| Name -                                                                                                    | Kind Last Modified Plug-in • 🦉                                               |                                                                                                    |
| CONVERTING THE LINES                                                                                                    | MOV File 2014/04/05 10:16 LIME Link                                          |                                                                                                    |
| OV100_2000_PH000     OV100_1000_PH000     OV100_1000_PH000     OV100_1000_PH000     OV100_1000_PH000     OV100_1000_PH0000     OV100_1000_PH0000                                                                                                    | MOV File 2014/04/05 10:18 UME Link<br>MOV File 2014/04/05 10:19 UME Link 12  |                                                                                                    |
| DV_DV50_w_Pvy_HPX3100                                                                                                    | MOV File 2014/04/05 10:17 UME Link                                           |                                                                                                    |
| Intra4K2K_4type_24p_PxyG6_Vart                                                                                                    | MOV File 201404/05 17:48 UNE Link                                            |                                                                                                    |
| Intra100_50_720p_HPX800                                                                                                    | MOV File 201404/05 17:49 UME Link                                            |                                                                                                    |
| Intra100_50_1080_Pxy3_HPX3100 0185P1HV.MOV                                                                                                    | MOV File 2014/04/05 18:20 UME Link                                           |                                                                                                    |
| CONTENTS                                                                                                    | MOV File 2014/04/05 19:14 UME Link                                           | VI VI V D 0165P1HV (29/00 PS) 017UE4IK (29.9/005) 016WI 000 (000 (29.97 0190) 000)                                                                                                    |
| All for all for a long the second second sec | MOV File 2014/04/05 19:15 UME Link                                           | 1C1 / 000 010030.00 010100.01 01                                                                                                    |
| <ul> <li>OTIGOTIES.MCV</li> </ul>                                                                                                    | MOV File 2014/04/05 19:34 UME Link                                           | AL-4 4 AL 7 3 4 0165P1HV (29.97 FPS) 017UE4K (29.97 FPS) 018W1703 (29.97 0190U1RS (29.97                                                                                                    |
| 020W09TF.MOV                                                                                                    | MOV File 2014/04/05 19:54 LIME Link                                          |                                                                                                    |
| CUP 021XEBGX.MOV                                                                                                    | MOV File 2014/04/05 20:58 UME Link t =<br>MOV File 2014/04/05 21:40 UME Link | A24 4 A2 X 3 W 0165P1HV (29.97 FPS) 017UE4IK (29.97 FPS) 018W17GJ (29.97 0190U1RS (29.9                                                                                                    |
| PRCKY DODRASLL BIN                                                                                                    | BN File 2014/04/05 10:16 Can't be Linked                                     |                                                                                                    |
| VIDEO                                                                                                    | BIN File 2014/04/05 10:18 Can't be Linked                                    |                                                                                                    |
| VOICE                                                                                                    |                                                                              |                                                                                                    |
| Long025_w Pey8H0_VC35     E      Dourdsn 120-401 (20-401) (20-20)                                                                                                    |                                                                              |                                                                                                    |
|                                                                                                    |                                                                              |                                                                                                    |
| Link C Import O                                                                                                    | Target Birs 100059 Birs + Link                                               |                                                                                                    |
|                                                                                                    |                                                                              |                                                                                                    |

### 3.4.3 Import Hi-res data

Open Link Setting dialog at Source Browser, then set Video to 'Highest Quality' in Link Preference.

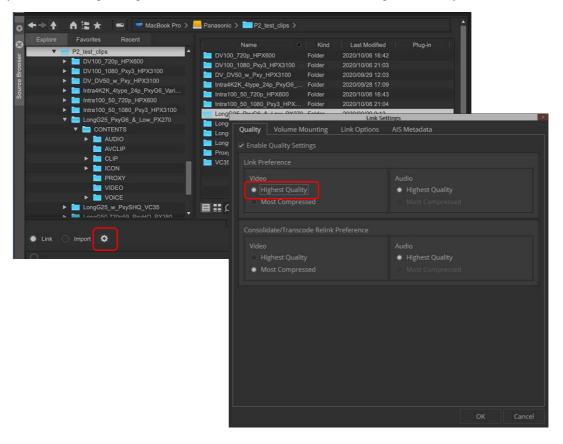

Select P2 volume located high-res data corresponding Proxy, and press "Link". Then linked clips show in Bin window.

Note : To avoid error, do not create CONTENTS folder above CONTENTS folder.

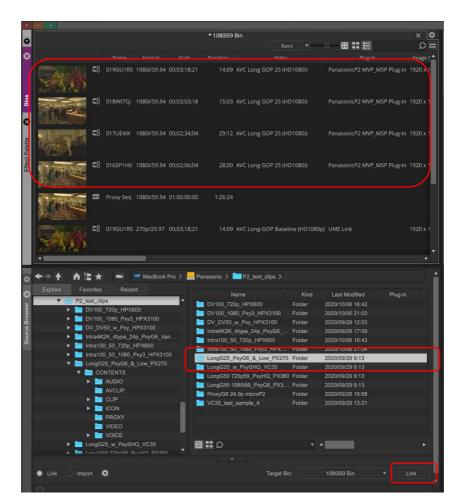

### 3.4.4 Relink from Proxy to Hi-res data

Select Proxy sequence, and navigate Clip > Relink

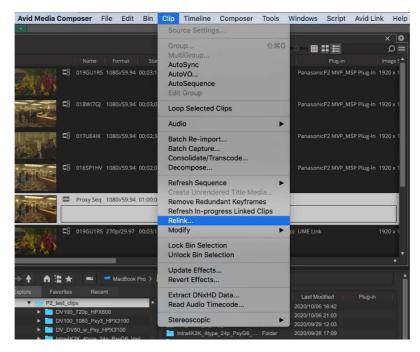

Set following parameter in the re-link dialog. Make sure if "Source Name" is "Tape Name or Source File Name" and "Ignore extension" is on. Make sure if "Relink method" is 'Highest Quality' in the Video Parameters area, then press OK

| Relink                                                                                                    |  |  |  |  |  |
|----------------------------------------------------------------------------------------------------|--|--|--|--|--|
| Relink selected items to:         Media on drive:       All Available Drives         Load media database(s)         Relink selected master clips         Tip: To bring master clips online, first try loading media databases.         Relink only to media from the current project         Selected items in ALL open bins         Allow relinking to offline items |  |  |  |  |  |
| Relink by:   Original   Timecode   Source Name   Tape Name or Source File Name   Ignore extension   Ignore characters after last occurrence:     Match case when comparing source names                                                                                                    |  |  |  |  |  |
| Video Parameters          Relink to:       Video format of current project only (1080i/59.94)         Relink method:       Highest Quality         Relink if quality:       is greater than or equal to         Format:       1080i/59.94         If no match is found:       Use Existing Media                                                                      |  |  |  |  |  |
| Tracks to relink          ✓ Video       ✓ Audio       ✓ Data         ✓ Create new sequence (1 sequence selected)         ✓ Allow relink across rates                                                                                                    |  |  |  |  |  |
| Cancel                                                                                                    |  |  |  |  |  |

The high-res sequence data is generated and showed in Bin window.

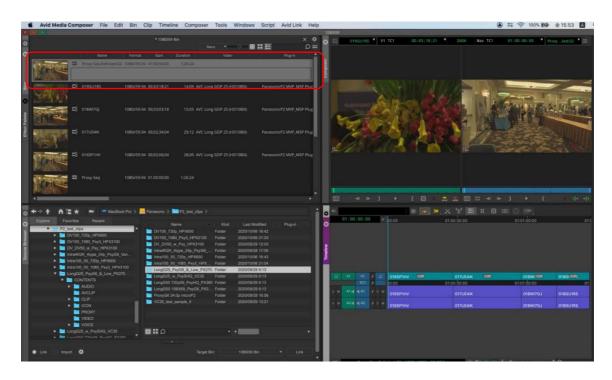

## 4. Extended Panasonic AMA Plug-In AJ-PS002 (AVC-Intra Export)

### 4.1. Overview

After installation of P2 Plug-In Ex, it enables to use by activation of AVC-Intra Export function. (Please refer "2. P2 Manager" how to install and activate.)

It enables to export sequence data as P2 format.

It also supports batch processing, export to specified folder in HDD, and spanned clip for multiple the P2card.

### 4.2. Export format

Panasonic P2 structure in AVC-Intra 50/100/200 except 720 24pN and 30pN with spanned clip. Panasonic P2 structure in DV, DVCPRO, DVCPRO50, and DVCPROHD except 720p. Panasonic P2 structure in AVC-Intra 422, 2K422, 4K422

### 4.3. How to Use

- 1. Start up MC.
- 2. Navigate 'File' > 'New' > 'Volume for Export'

| <u>F</u> ile | <u>E</u> dit | <u>B</u> in | <u>C</u> lip | Timeline | C <u>o</u> mposer | Ioo | ls <u>W</u> indows | Sc <u>r</u> ipt | Avid Lir | nk Help |
|--------------|--------------|-------------|--------------|----------|-------------------|-----|--------------------|-----------------|----------|---------|
| Ne           | ew           |             |              |          |                   | *   | <u>N</u> ew Bin    | C               | trl+N    |         |
| Q            | pen Bi       | n           |              |          | Ctrl+O            |     | <u>V</u> olume for | Export          |          |         |
| Ne           | ew Bin       | Con         | tainer       |          |                   |     | New Script         |                 |          |         |
| <u>C</u> le  | ose          |             |              |          | Ctrl+W            | T   |                    |                 |          |         |

3. Select Panasonic P2 in Volume Type.

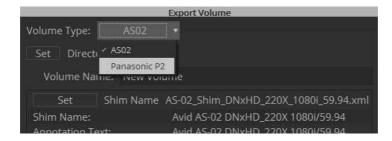

- 4. Select various parameter in Export Volume dialog.
- ① Set Volume Bin name ( It is not allowed existing Bin name )
- 2 Select video compression format
- **3** Select Audio Bit Depth
- (4) Select P2card or Folder in other recording media
- (5) In case of Folder, press' set' to specify Folder. Select 'Spanned' to devid clip 4GB each, select 'Non-spanned' not to devid.
- Set each metadata.
   'Load from XML' allows to load P2 clip XML or XML metadata specified in advance.
   'Save XML' allows to store current metadata
- ⑦ Press 'OK' after all settings.

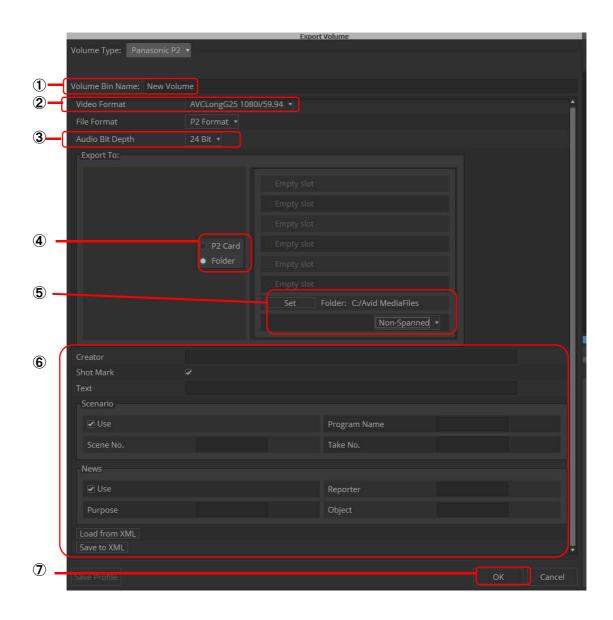

5. Export setting is done if new Volume Bin Name is displayed in Volumes Tab.

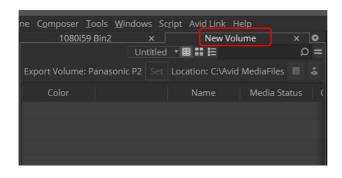

6. Drag edited sequence and drop into Export Volume.

|       | <u>T</u> ools <u>M</u><br>59 Bin2 | /indows Sc <u>r</u> ipt Avic | l Link Help<br>' New Volume | × o |
|-------|-----------------------------------|------------------------------|-----------------------------|-----|
|       | New                               | iew 🔪 🔳 🏭                    | E                           | 0 = |
| Color |                                   | Name                         | Creation Date               | Du  |
|       |                                   | Untitled Sequence.01         | 2019/10/15 11:49:34         |     |
|       | æ§                                | Sample                       | 2018/04/25 0:09:59          |     |

Dropped sequence is registered with yellow mark in Media Status column.

7. Press Commit button located right upper area. Export process is started. It does not allow any operation while exporting. In case of multiple sequence export, put all edited sequences into the list, then press Commit button. Export is processed one by one automatically.

| ne C <u>o</u> n | npo             | ser <u>T</u> ools           | Window                                              | s Sc                                                               | ript Avid                                                                | Link                                                                                                    | Help                                                                                                    |                                                                                                    |                                                                                                    |                                                                                                    |
|-----------------|-----------------|-----------------------------|-----------------------------------------------------|--------------------------------------------------------------------|--------------------------------------------------------------------------|----------------------------------------------------------------------------------------------------|----------------------------------------------------------------------------------------------------|----------------------------------------------------------------------------------------------------|----------------------------------------------------------------------------------------------------|----------------------------------------------------------------------------------------------------|
|                 | *1              | 080i59 Bin.                 | 2                                                   | ×                                                                  | *                                                                        | New                                                                                                    | Volume                                                                                                    | ×                                                                                                    | Ø                                                                                                    |                                                                                                    |
|                 |                 |                             | New                                                 | iev                                                                | v • 🖩 🏭                                                                  | E                                                                                                    |                                                                                                    | 3                                                                                                    | 0 =                                                                                                    |                                                                                                    |
| Export          | Volu            | ume: Panas                  | ionic P2                                            |                                                                    | Location:                                                                | C:\A                                                                                                    | vid MediaFiles                                                                                                    |                                                                                                    | 6                                                                                                    |                                                                                                    |
| Color           |                 | Nar                         | ne                                                  | Me                                                                 | dia Status                                                               |                                                                                                    | Creation Date                                                                                                    |                                                                                                    | Dura                                                                                                    |                                                                                                    |
|                 | ▥               | Untitled Sei                | quence.01                                           |                                                                    | 100                                                                      | 2019                                                                                                    | 9/10/15 11:49:51                                                                                                    |                                                                                                    |                                                                                                    |                                                                                                    |
|                 |                 |                             |                                                     |                                                                    |                                                                          |                                                                                                    |                                                                                                    |                                                                                                    |                                                                                                    |                                                                                                    |
|                 |                 |                             |                                                     |                                                                    |                                                                          |                                                                                                    |                                                                                                    |                                                                                                    |                                                                                                    |                                                                                                    |
|                 |                 |                             |                                                     |                                                                    |                                                                          |                                                                                                    |                                                                                                    |                                                                                                    |                                                                                                    |                                                                                                    |
|                 | Export<br>Color | × 1<br>Export Volu<br>Color | * 1080i59 Bin:<br>Export Volume: Panas<br>Color Nar | * 1080i59 Bin2<br>New<br>Export Volume: Panasonic P2<br>Color Name | * 1080i59 Bin2 ×<br>Newiew Export Volume: Panasonic P2 Set Color Name Me | * 1080i59 Bin2 × *<br>Newiew * II II<br>Export Volume: Panasonic P2 Set Location:<br>Color Name Media Status | * 1080i59 Bin2 × * New<br>Newiew * 田 証 臣<br>Export Volume: Panasonic P2 Set Location: C:\Av<br>Color Name Media Status 0 | * 1080i59 Bin2 × * New Volume<br>Newiew ▼ 聞 聞 聞<br>Export Volume: Panasonic P2 Set Location: C:\Avid MediaFiles<br>Color Name Media Status Creation Date | * 1080i59 Bin2 × * New Volume ×<br>Newiew • 田 証 臣<br>Export Volume: Panasonic P2 Set Location: C:\Avid MediaFiles 冒<br>Color Name Media Status Creation Date | *1080i59 Bin2 × *New Volume × •<br>Newiew ● 目 目目 ロ の =<br>Export Volume: Panasonic P2 Set Location: C:\Avid MediaFiles 目 さ<br>Color Name Media Status Creation Date Dura |

8. Progress bar is displayed while exporting. Please wait until close the window.

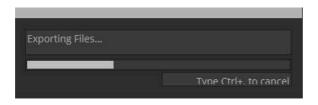

9. When export is finished, sequence are disappeared form Export Volume, and then exported clips are appeared with green mark in Media Status column.

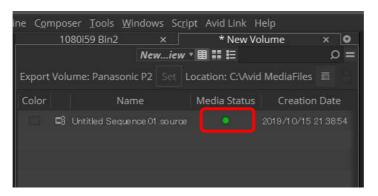

#### Notes:

- 1. Frame Rate or others are selectable only what the MC project is allowed.
- 2. Export will not complete correctly if remove P2 card or abort while exporting. Please wait until export process is completed.
- 3. Supported raster sizes in MC project are listed below; 4K-DCI:4096x2160, UHD:3840x2160, 2K:2048x1080, 1080:1920x1080, 720P:1280x720
- 4. When you use the clip which is different video format than MC project setting, please transcode the clip before sequence export by using "Clip" > "Consolidate/Transcode" in order to match the video format.
- 5. Please make sure the Location when export P2.

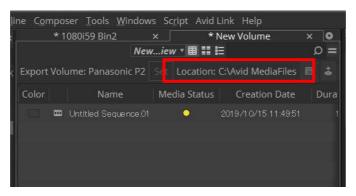

## 5. Extended Panasonic AMA Plug-In AJ-PS003G (AVC-LongG Export)

### 5.1. Overview

After installation of P2 Plug-In Ex, it enables to use by activation of AVC-LongG Export function. (Please refer "2. P2 Manager" how to install and activate.) It enables to export sequence data to AVC-LongG12/25/50 clip. It also supports time code, batch processing, export to specific folder in HDD, and spanned clip for multiple P2cards.

### 5.2. Export Format

Panasonic P2 structure in AVC-LongG12/25/50 Supported video formats are 1080i50, 1080i59.94, 720p50, and 720p59.94. 1080/23.98p,1080/25p, 1080/30p,1080/50p,1080/59.94p

### 5.3. How to Use

AVC-LongG is enabled to select by setting of Export Volume. Please refer Section 4, "Extended Panasonic AMA Plug-In AJ-PS002G " how to operate.

|                             | Export Volume                                         |  |  |  |  |  |  |  |
|-----------------------------|-------------------------------------------------------|--|--|--|--|--|--|--|
| Volume Type: Panasonic P    | 2 •                                                   |  |  |  |  |  |  |  |
| Volume Bin Name: New Volume |                                                       |  |  |  |  |  |  |  |
| Video Format                | DVCPROHD 1080i/59.94 🔹                                |  |  |  |  |  |  |  |
| File Format                 | DVCPROHD 1080i/59.94<br>AVCIntra50 1080i/59.94        |  |  |  |  |  |  |  |
| Audio Bit Depth             | AVCIntra100 1080i/59.94                               |  |  |  |  |  |  |  |
| Export To:                  | AVCIntro200.1090//50.04<br>AVCLongG25 1080i/59.94     |  |  |  |  |  |  |  |
|                             | AVCLongG50 1080i/59.94<br>AVCLongG12 1080i/59.94 slot |  |  |  |  |  |  |  |
|                             | E Empty det                                           |  |  |  |  |  |  |  |

Notes:

- 1. Frame Rate or others are selectable only what the MC project is allowed.
- 2. Export will not complete correctly if remove P2 card or abort while exporting. Please wait until export process is completed.
- 3. Supported raster sizes in MC project are listed below; 1080 format: 1920 \* 1080, 720 format: 1280 \* 720
- 4. When you use the clip which is different video format than MC project setting, please transcode the clip before sequence export by using "Clip" > "Consolidate/Transcode" in order to match the video format.

## 6. Extended Panasonic AMA Plug-In AJ-PS004G (AVC-LongG Import)

### 6.1. Overview

After installation of P2 Plug-In Ex, it enables to use by activation of AVC-LongG Import function. (Please refer "2. P2 Manager" how to install and activate.) It enables to import AVC-LongG12/25/50 clips into Bin. Like other P2 formats, it enables import

It enables to import AVC-LongG12/25/50 clips into Bin. Like other P2 formats, it enables impor metadata including time code. It is supported spanned clip across the P2cards.

### 6.2. Import Format

Panasonic P2 structure in AVC-LongG12/25/50. Supported video formats are 1080i50, 1080i59.94, 720p50, 720p59.94. 1080/23.98p,1080/25p, 1080/30p, 1080/50p, 1080/59.94p

### 6.3. How to Use

AVC-LongG clips are enabled to import like other P2 formats.

- 1. Navigate 'File' > 'Input' > 'Source Browser' to open Source Browser dialog.
- 2. Select P2 volume ( upper folder of CONTENTS folder ), and press 'Link' or 'Import', then Clips under CONTENTS folder are displayed in the Target BIN..

Note : To avoid error, do not create CONTENTS folder above CONTENTS folder.

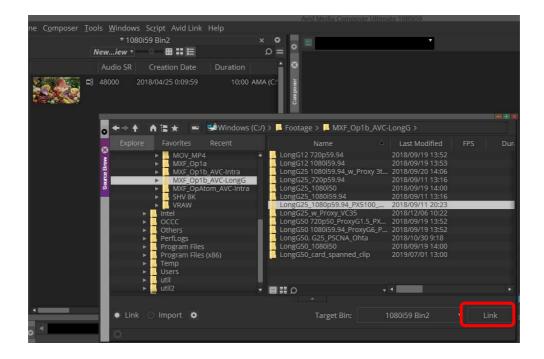